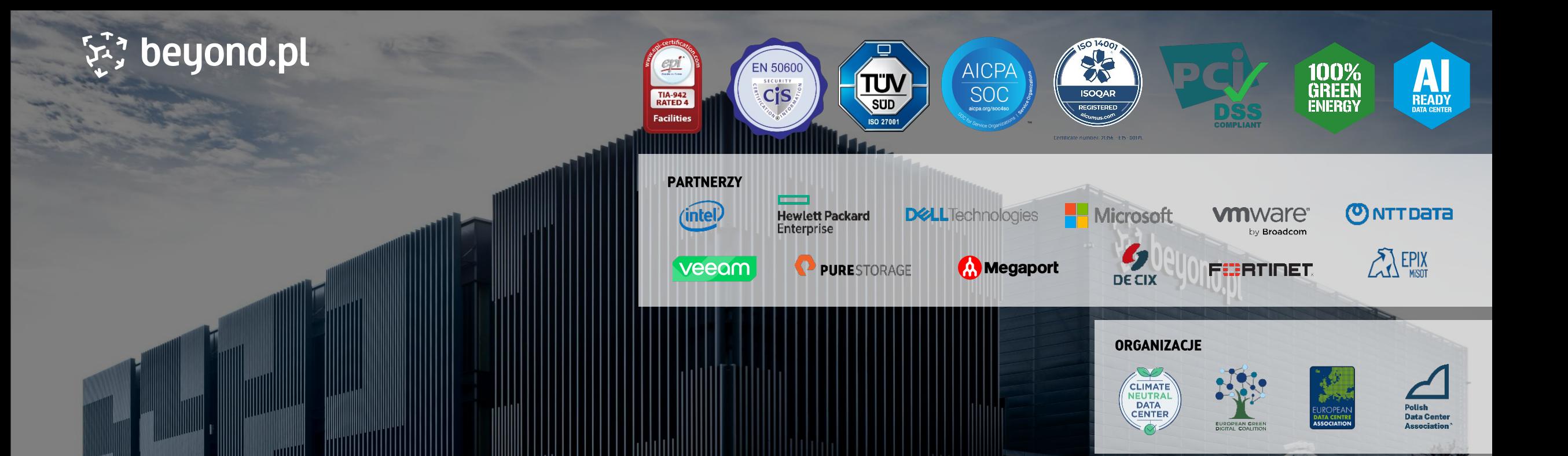

# Wazuh: Open Source SIEM dla skutecznej ochrony przed cyberzagrożeniami

Adam Pielak, IT Security, Beyond.pl

Poznań Security Meetup, 09.04.2024

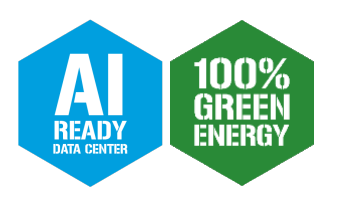

### Agenda

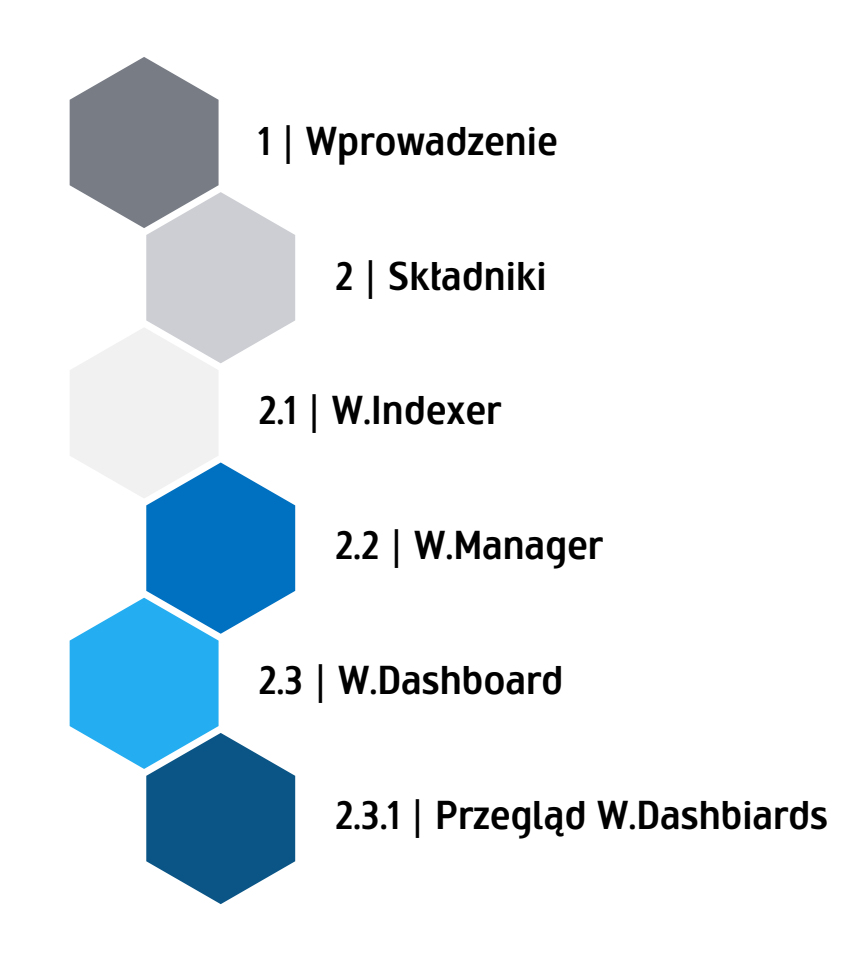

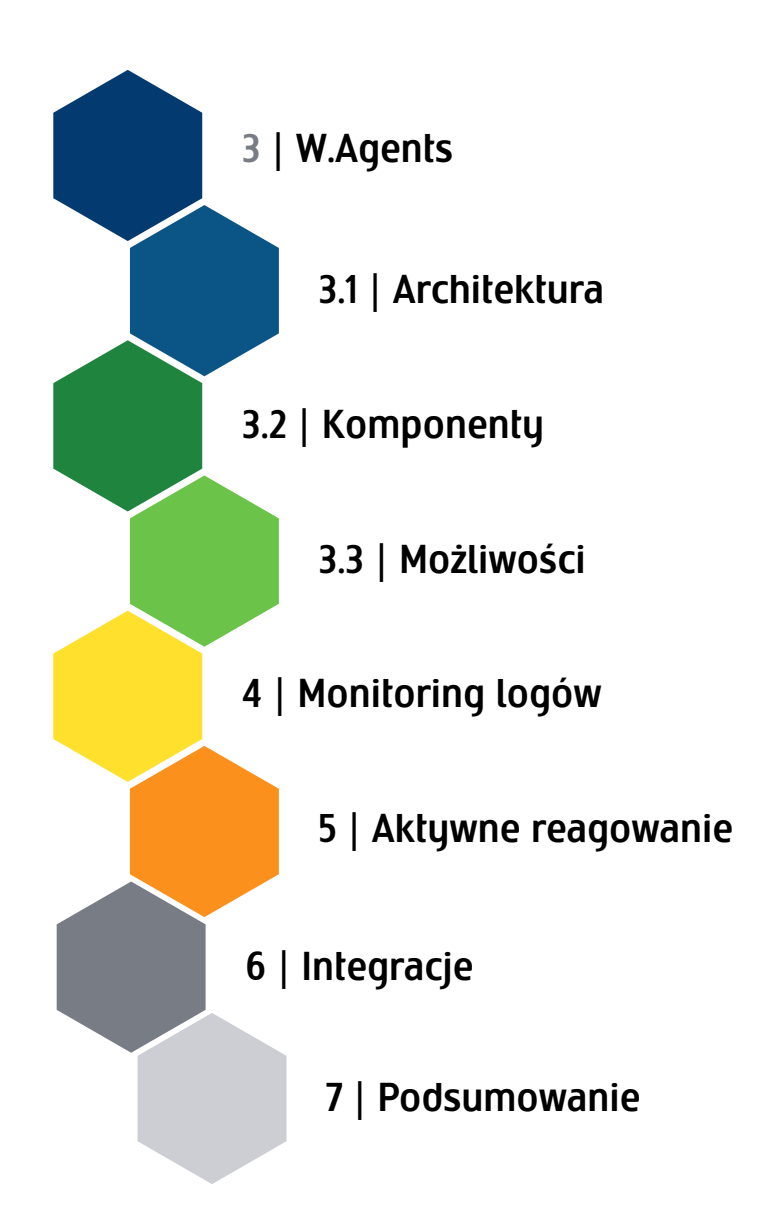

を beyond.pl

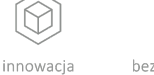

bezpieczeństwo wsparcie klienta 8

wydajność

### Wprowadzenie

- zbudowany na projekcie OSSEC
- rozwijany od ponad 9 lat
- znaczna rozbudowa od samego projektu OSSEC OS
- integracja z innymi narzędziami i usługami

innowaci

pezpieczeństwo

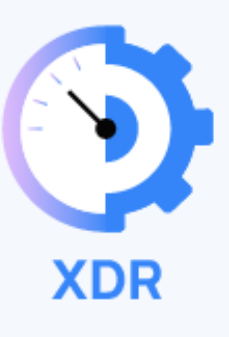

を beyond.pl

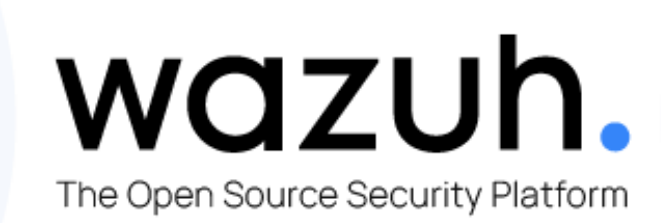

\$

wydajność

vsparcie klient:

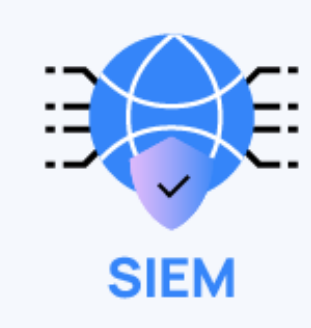

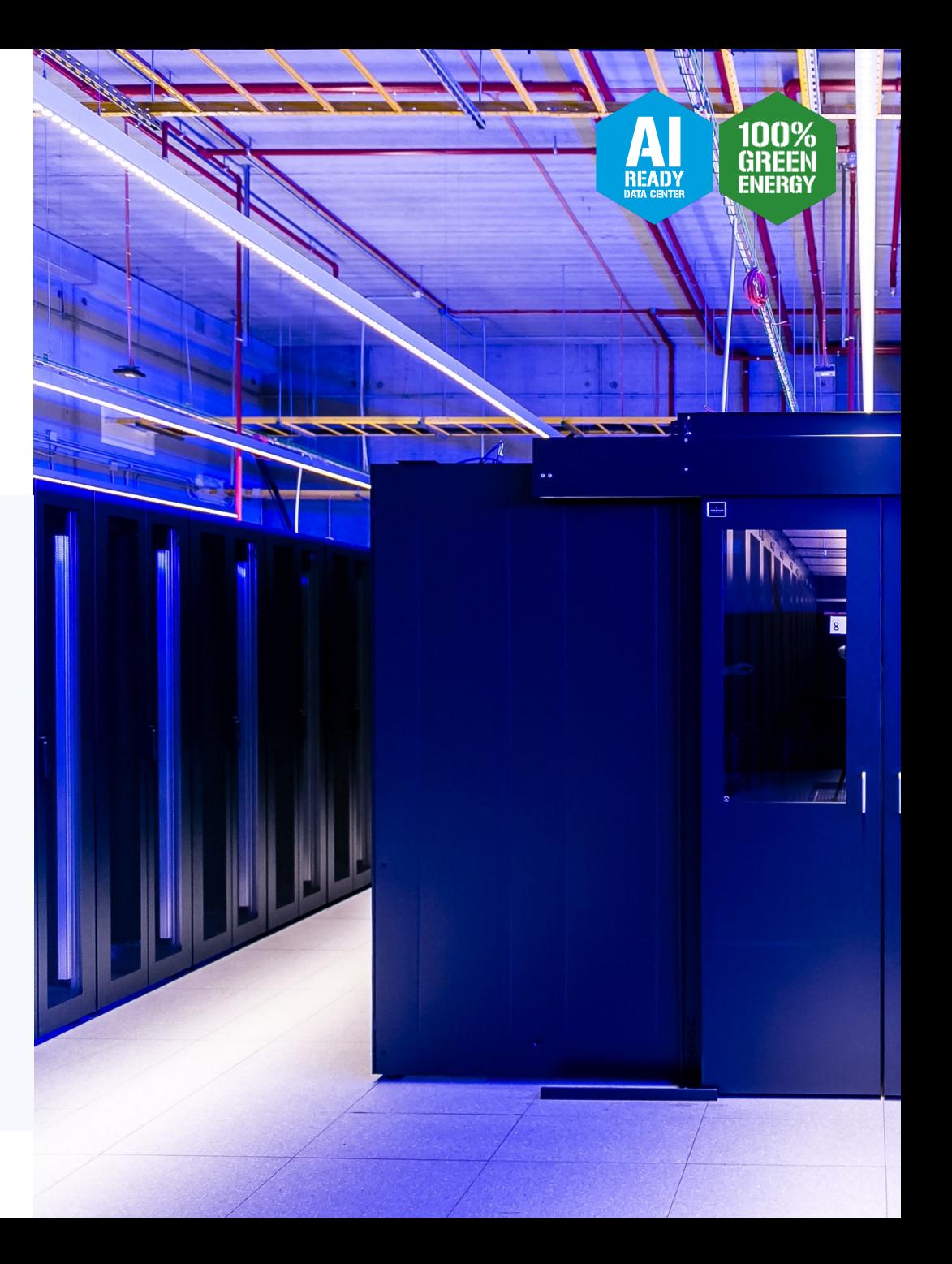

### Architektura

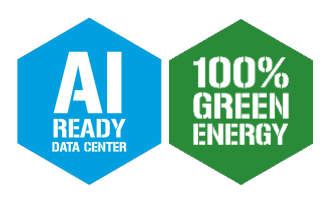

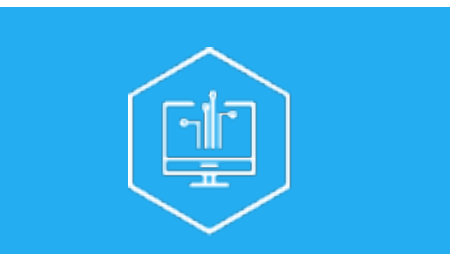

#### Wazuh Indexer (OpenSearch fork)

Indeksowanie oraz przechowywanie zdarzeń bezpieczeństwa.

Możliwość konfiguracji jednowęzłowej instancji lub jako wielowęzłowy klaster.

É

innowacja

bezpieczeństwo

Główe indeksy:

- wazuh-alerts
- wazuh-archives
- wazuh-monitoring
- wazuh-statistics

窝 beyond.pl

#### Wazuh Manager (OSSEC fork)

Główny serwer przetwarzający i identyfikujący zdarzenia bezpieczeństwa które są dostarczane za pośrenidctwem Filebeat do W.Indexer.

Moduły:

- Obsługa agentów
- Silnik analizy
- RESTfulAPI
- Klaster Wazuh
- Filebeat

8

wydajność

 $\mathbb{R}^n$ 

wsparcie klienta

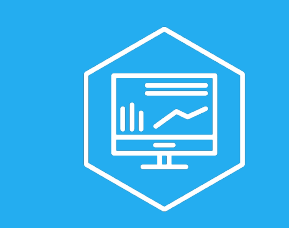

#### Wazuh Dashboard (OpenSearch Dash. fork)

Wizualizacja przetworzonych danych.

Pulpity podzielone na:

- Zdarzenia bezpieczeństwa
- Zgodności z przepisami
- Podatności
- FIM
- Zarządzanie agentami
- Konfiguracja
- Monitoring, statystyki itp.

 $\langle$ 

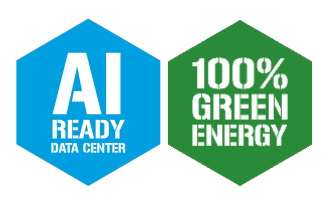

### Wazuh Manager - Funkcje

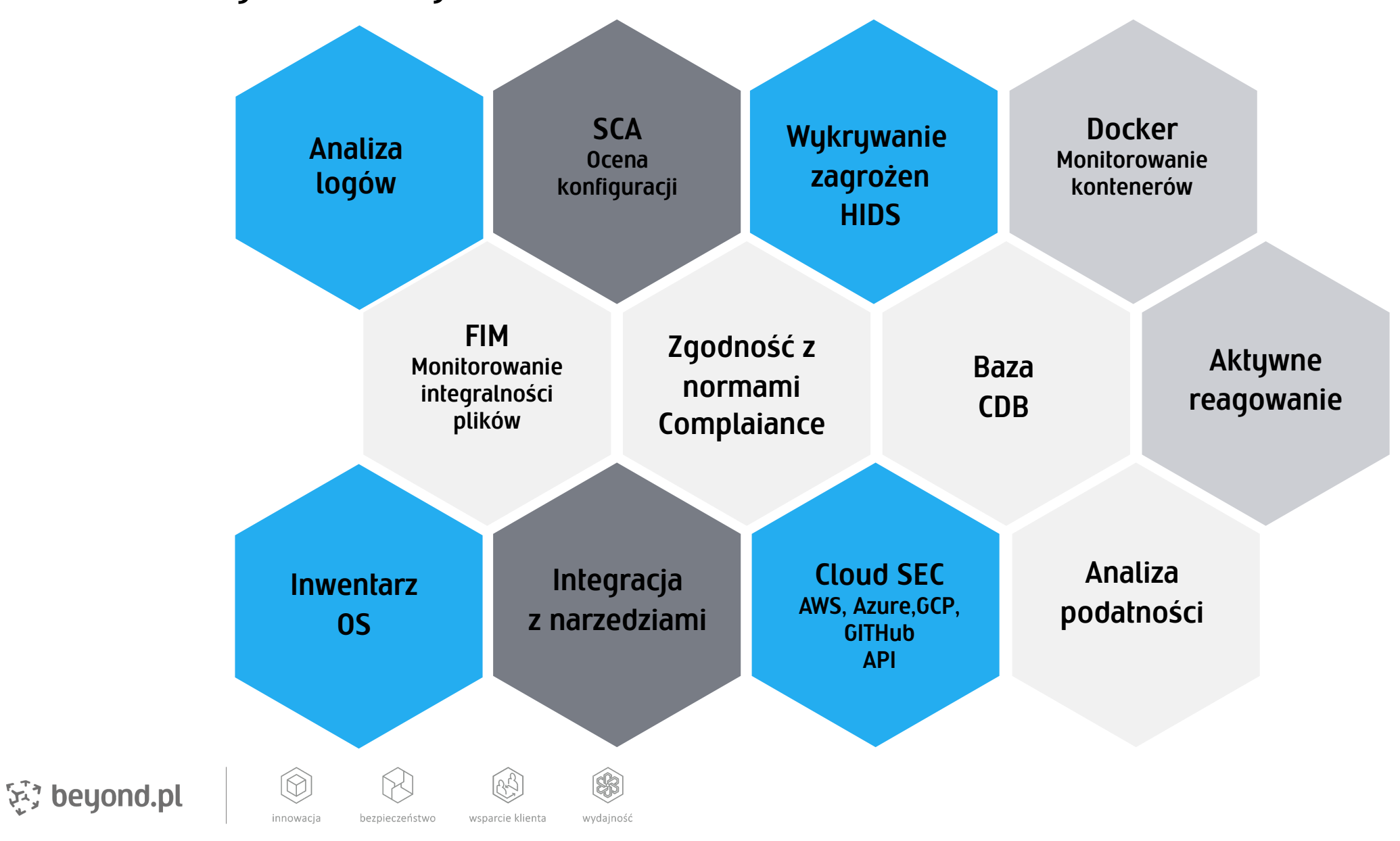

 $\langle 5 \rangle$ 

## Możliwości

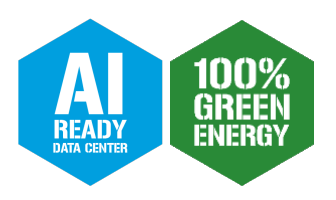

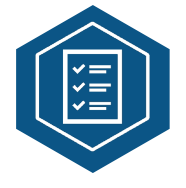

#### Zbieranie danych dziennika

Gromadzenie danych dziennika to proces ciągłego gromadzenia i analizowania rekordów dziennika z serwerów, urządzeń i innych źródeł w czasie rzeczywistym za pośrednictwem plików tekstowych lub dzienników zdarzeń systemu Windows. Może również bezpośrednio odbierać zdalne dzienniki systemowe z zapór ogniowych i podobnych urządzeń.

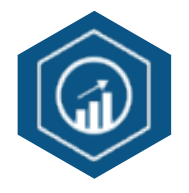

#### Wykrywanie podatności

Echiuch o Moduł "Vulnerability Detector" pomaga wykrywać luki w systemie operacyjnym i aplikacjach zainstalowanych na punktach końcowych. Źródła te utrzymują bazy danych znanych luk w zabezpieczeniach obecnych w programach i OS. Są one indeksowane przez Canonical, Debian, Red Hat, Arch, ALAS, Microsoft oraz NVD.

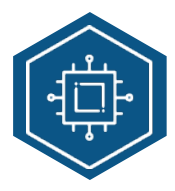

#### Monitorowanie poleceń

Monitorowanie wyników określonych poleceń, które nie pojawiły się w logach. Aby ta możliwość działała, agent musi akceptować polecenia zdalne od menedżera.

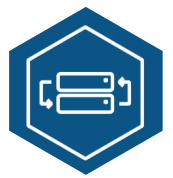

#### Bezpieczeństwo Dockerów

Platformy kontenerowe są monitorowane poprzez scentralizowane logowanie w czasie rzeczywistym oraz skanowane w poszukiwaniu luk w zabezpieczeniach.

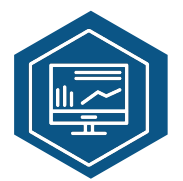

#### Inwentaryzacja systemu

Zawiera informacje o zasobach monitorowanego środowiska, które są wyświetlane na pulpicie nawigacyjnym agenta.

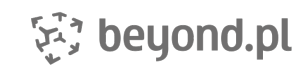

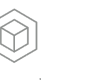

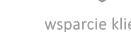

vvdainoś

6

## Możliwości

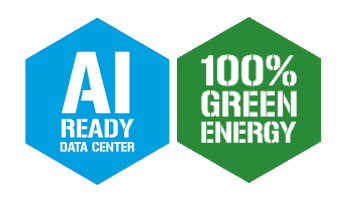

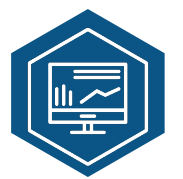

#### Monitorowanie integralności plików FIM

Pliki i katalogi mogą być okresowo skanowane pod kątem wszelkich zmian. Konfiguracje powinny być wykonane w agencie i menedżerze Wazuh, aby określić, które ścieżki i katalogi mają być monitorowane.

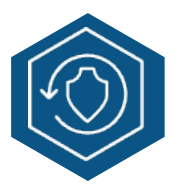

#### Wykrywanie złośliwego oprogramowania

wzorce, które pokazują obecność złośliwego oprogramowania. Sam FIM nie może wykryć obecności złośliwego oprogramowania w systemie. FIM powinien być połączony z regułami wykrywania zagrożeń, takimi jak YARA i źródłami informacji o zagrożeniachnp. VirusTotal i listą skrótów plików CDB, aby wykryć złośliwe pliki i

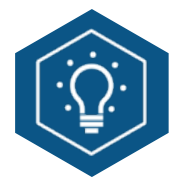

#### Listy CDB i analiza zagrożeń

Dzięki zastosowaniu listy CDB, która zawiera listę znanych wskaźników zagrożenia złośliwym oprogramowaniem, Wazuh może wykryć obecność złośliwego pliku, jeśli jego sygnatura zostanie znaleziona na liście. Działa to dobrze z FIM, który skanuje w poszukiwaniu wszelkich zmian w ścieżce, plikach lub katalogach.

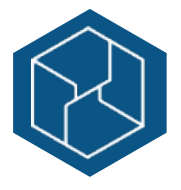

### Integracja VirusTotal

Alerty są wyzwalane, gdy FIM wykryje wszelkie zmiany w monitorowanych folderach, co powoduje, że integracja VirusTotal wyodrębnia wartość skrótu pliku. Hash jest następnie porównywany z bazą danych VirusTotal przy użyciu API. Następnie otrzymuje się odpowiedź, która może wywołać alert, który może zawierać błąd lub wskazywać na obecność złośliwego pliku.

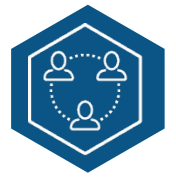

#### Monitorowanie integralności plików i YARA

YARA to narzędzie do identyfikacji złośliwego oprogramowania i złośliwych plików poprzez dopasowanie wzorców i reguł. W połączeniu z FIM pliki, które powodują alerty, rozpoczynają skanowanie YARA plików i testują je zgodnie z jego zasadami, aby określić, czy są one złośliwym oprogramowaniem, czy nie. Wyniki skanowania zostaną przekazane menedżerowi w celu dekodowania, analizy i powiadamiania. Dekodery muszą zostać dodane do serwera, aby te skany mogły zostać zdekodowane.

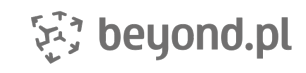

## Możliwości

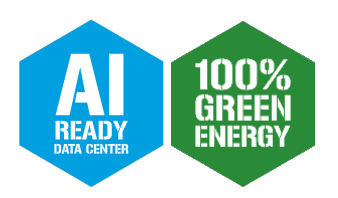

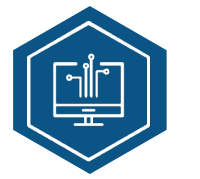

#### Kolekcja dzienników Windows Defender i innych AV

Agenci w punktach końcowych systemu Windows mogą być skonfigurowani do zbierania dzienników Windows Defender, które zawierają stan usługi i wyniki skanowania na punktach końcowych.

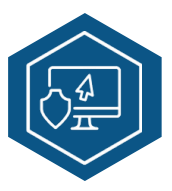

#### Monitorowanie polityki bezpieczeństwa

Zapewnia, że wszystkie monitorowane punkty końcowe są zgodne z predefiniowanymi regułami dotyczącymi ustawień konfiguracji i zatwierdzonego użytkowania aplikacji (Rootcheck, OpenSCAP i CIS-CAT)

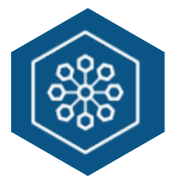

#### Niestandardowe reguły wykrywania złośliwego oprogramowania IOC

Pozwala na zbudowanie niestandardowego zestawu reguł w celu wykrywania nowych wariantów złośliwego oprogramowania, które mają nowe wskaźniki i wzorce zachowań.

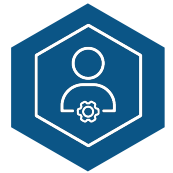

#### Ocena konfiguracji bezpieczeństwa

Hardening to proces zabezpieczania punktów końcowych poprzez zmniejszenie ich powierzchni podatności. Ocena konfiguracji bezpieczeństwa (SCA) analizuje i potwierdza, czy system przestrzega z góry określonych ustawień konfiguracji aplikacji. Moduł SCA przeprowadza amnalizę w celu zidentyfikowania wszelkich błędnych konfiguracji i słabości w punkcie końcowym oraz zaleca środki zaradcze.

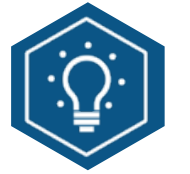

#### Aktywna reagowanie na zagrożenia

Korzyści z aktywnej reakcji obejmują: zapewnienie wglądu w zdarzenia bezpieczeństwa w czasie rzeczywistym, zmniejszenie ilości alarmów, automatyzację działań reagowania na zagrożenia, dostarczanie nieszablonowych skryptów odpowiedzi.

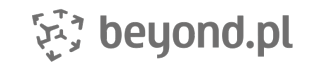

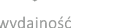

8

### Architektura

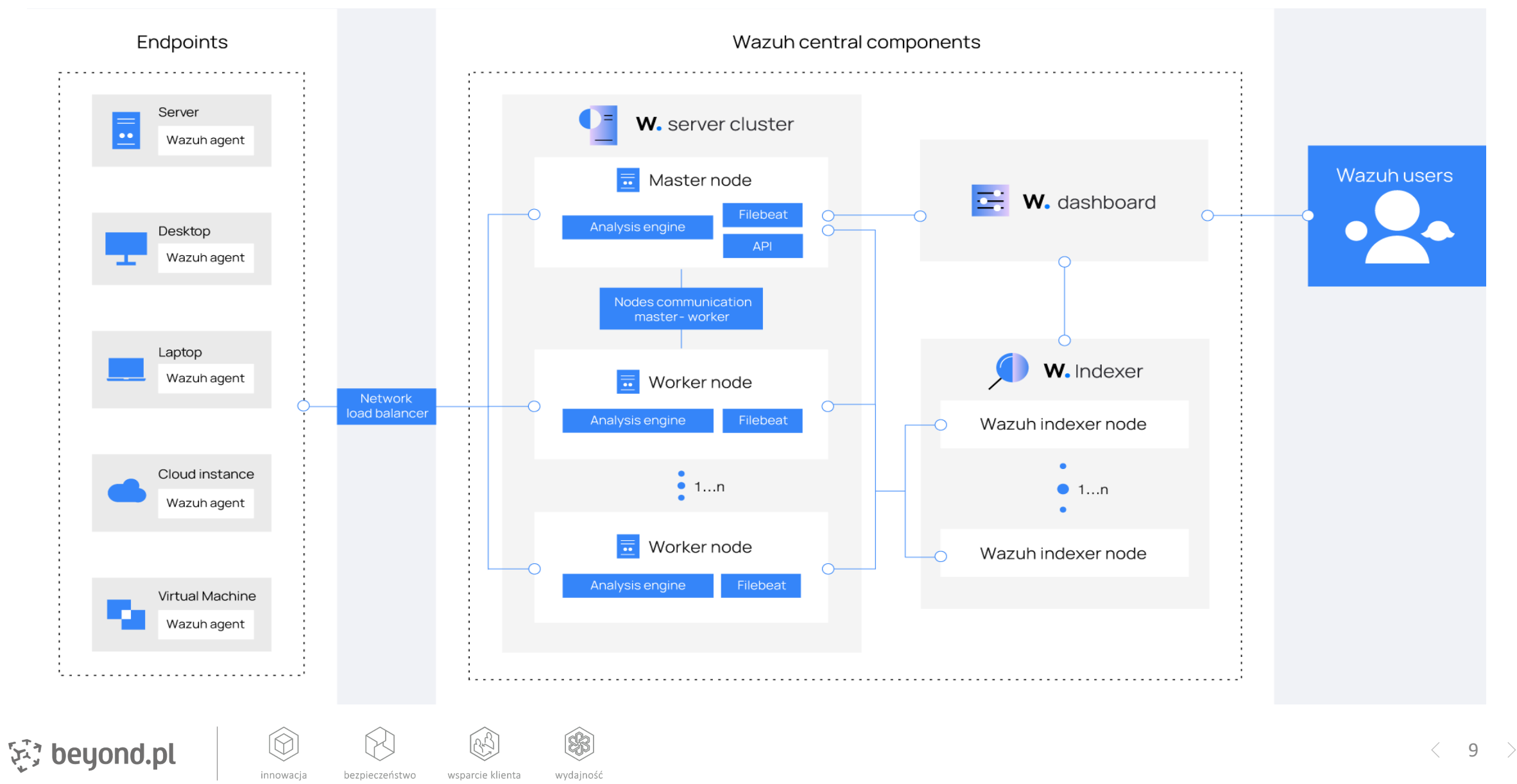

### Wazuh Dashboard

innowacja

bezpieczeństwo

wsparcie klienta

wydajność

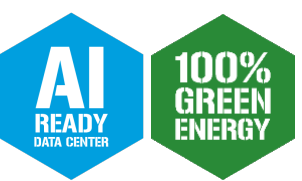

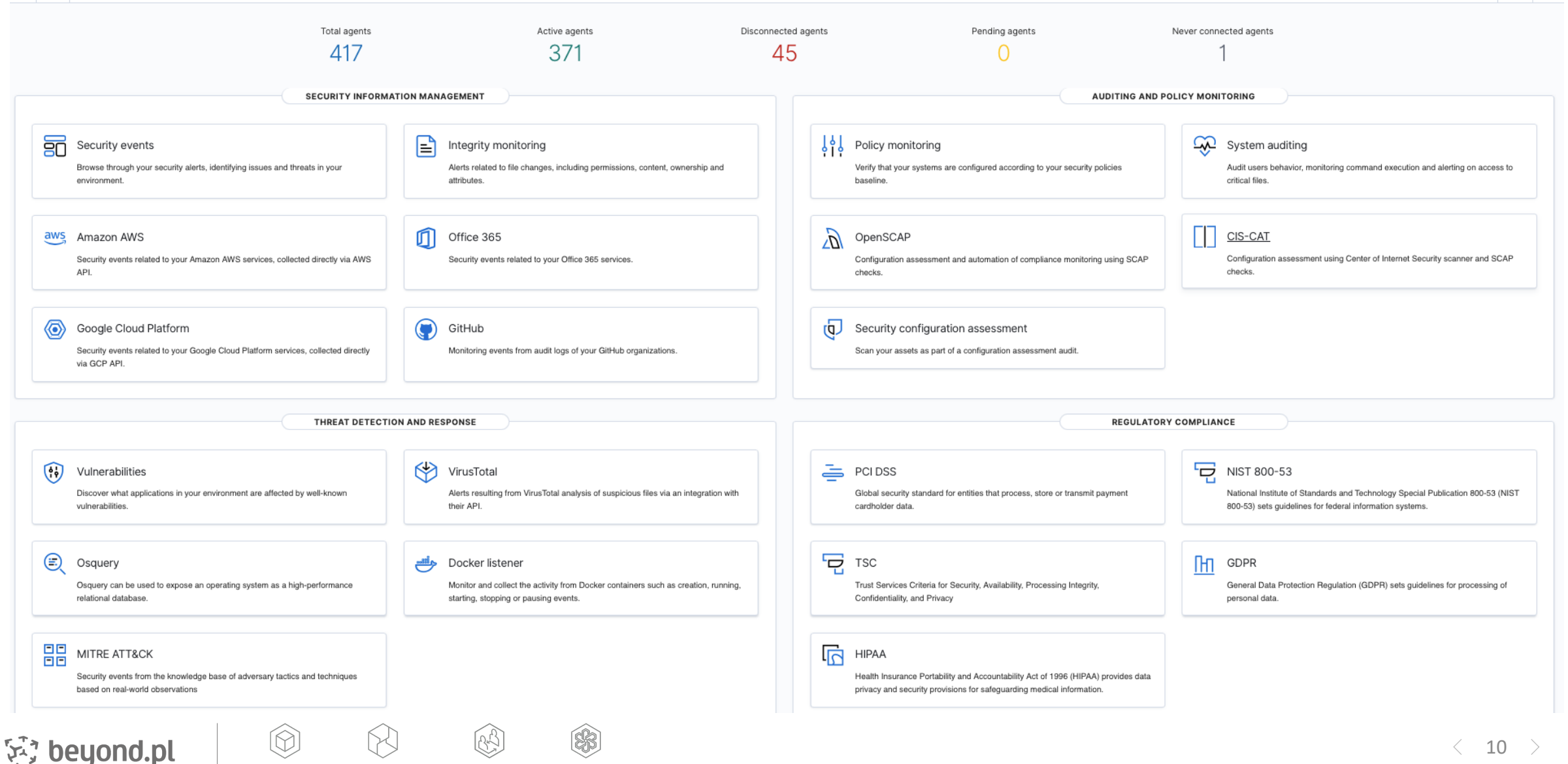

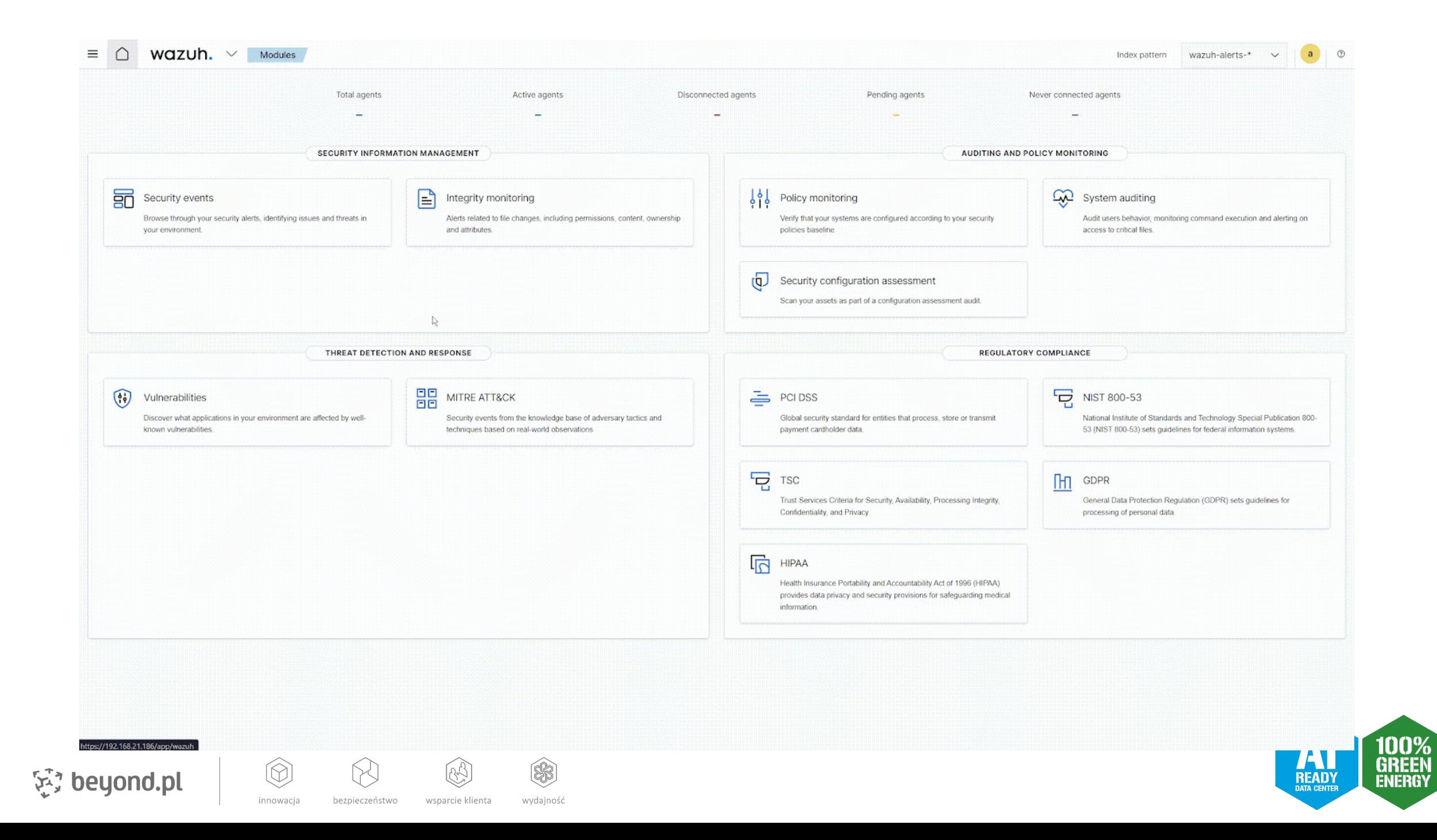

# Et, beyond.pl

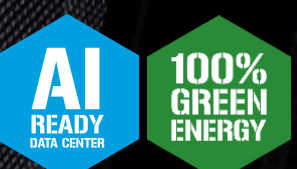

# Wazuh Agent & Agentless

### Agenci dostępni na różne platformy

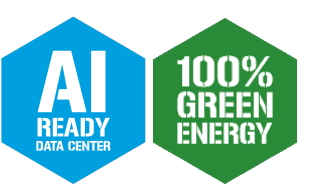

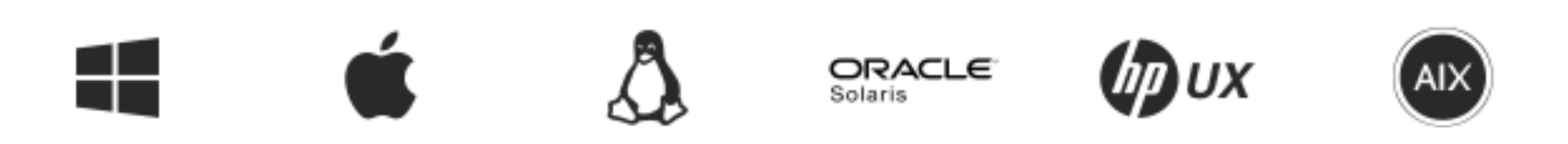

Połączenia Agent-Manager port tcp/udp 1514 szyfrowanie AES (dla każdego z agentów)

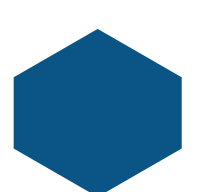

Serwer może akceptować połączenia po porcie 514 (syslog).

pezpieczeństwc

wydajnośo

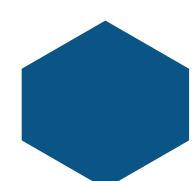

W celu scentralizowania zbierania logów, serwer syslog może również być uruchomiony na Agencie jak i Managerze.

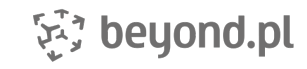

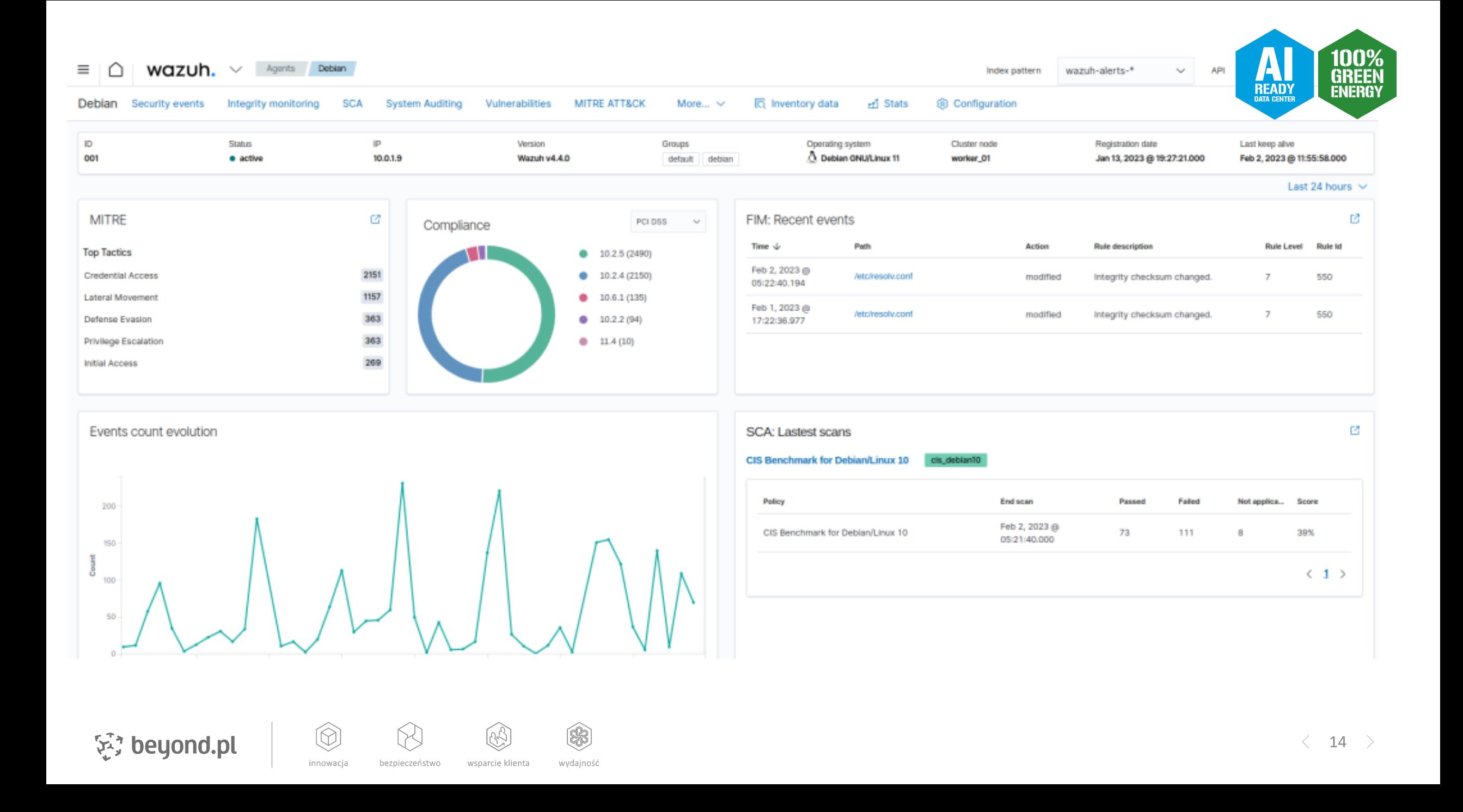

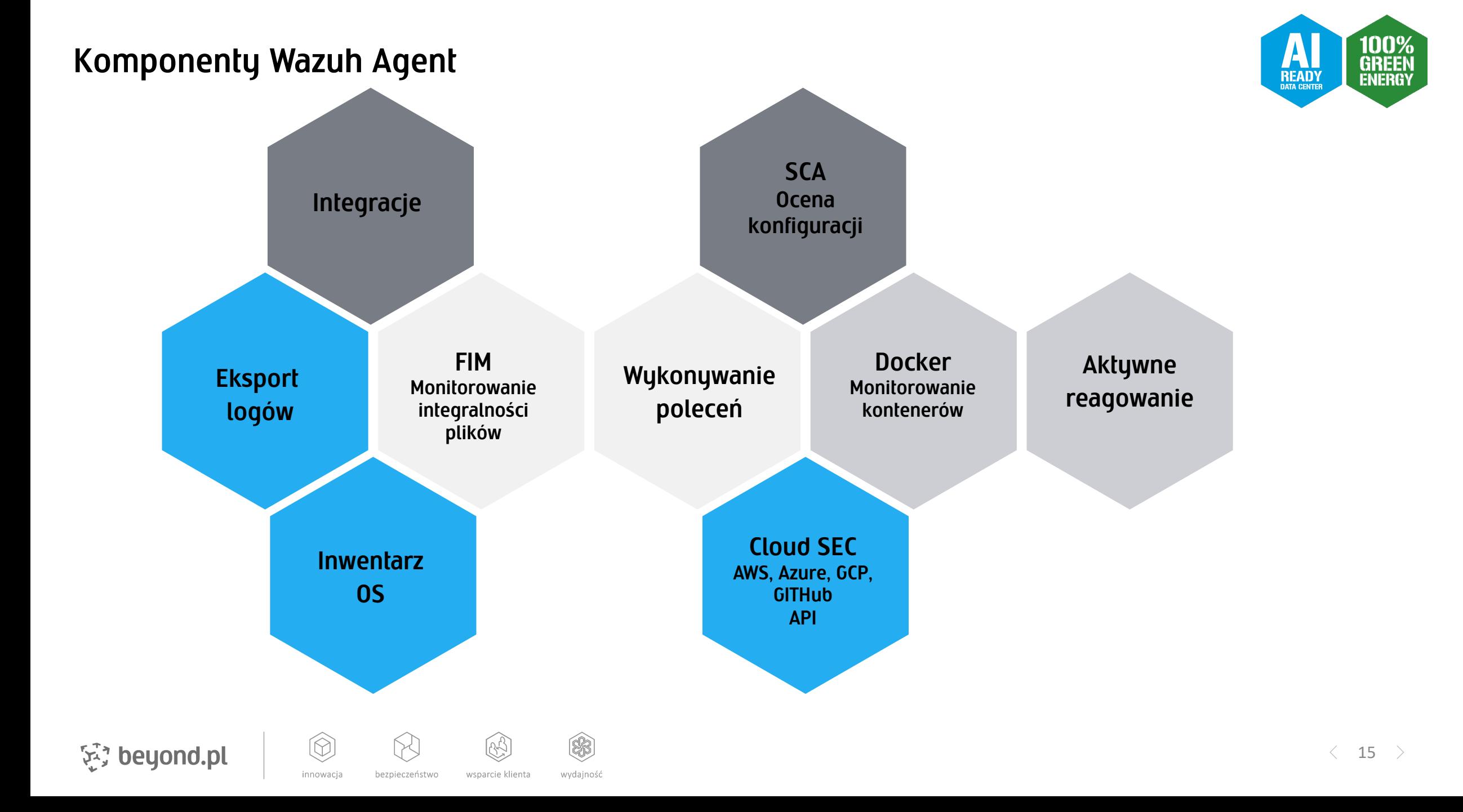

### Monitorowanie logów oraz danych wyjściowych

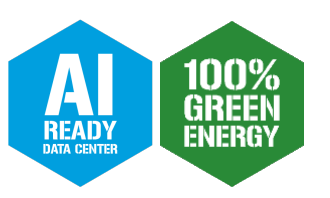

<localfile> <log format>syslog</log format> <location>/var/log/messages</location> </localfile>

<localfile> <log\_format>eventchannel</log\_format> <location>Application</location> </localfile>

<localfile> <log\_format>json</log\_format> <location>/var/log/suricata/eve-\*.json</location> <label key="@source">suricata</label> </localfile>

#### <localfile>

<log\_format>full\_command</log\_format> <command>netstat -natp | grep '^tcp .\*LISTEN ' | sort | sed 's/LISTEN \+[0-9]\+\///g' | grep -v "127.0.0.1:" | awk '{print \$4"\t"\$6}'</command> <frequency>300</frequency> <alias>netstat listening ports</alias> </localfile>

<rule id="533" level="7"> <if sid>530</if sid> <match>ossec: output: 'netstat listening ports</match> <check\_diff /> <description>Listened ports status (netstat) changed (new port opened or closed). </description> <group>pci\_dss\_10.2.7,pci\_dss\_10.6.1,gpg13\_10.1,gdpr\_IV\_35.7.d,hipaa\_164.312.b, nist\_800\_53\_AU.14,nist\_800\_53\_AU.6,tsc\_CC6.8,tsc\_CC7.2,tsc\_CC7.3,</group>  $\langle$ rule>

[2] beyond.pl

innowacja

bezpieczeństwo

wsparcie klienta

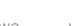

wydajność

\$

 $\langle$  16  $\rangle$ 

### Monitoring syslog - Mikrotik

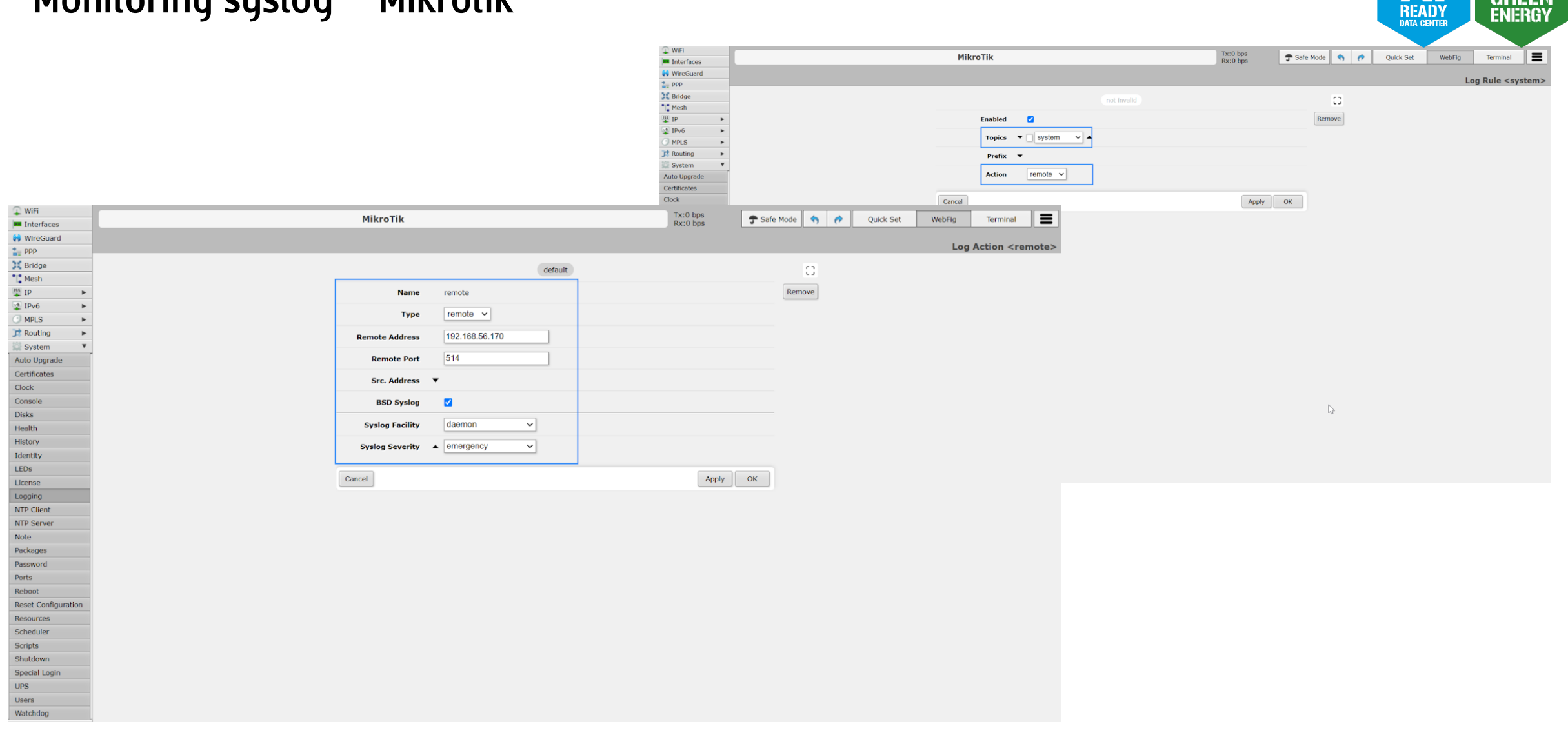

受 beyond.pl

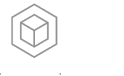

 $\begin{picture}(40,40) \put(0,0){\line(1,0){155}} \put(0,0){\line(1,0){155}} \put(0,0){\line(1,0){155}} \put(0,0){\line(1,0){155}} \put(0,0){\line(1,0){155}} \put(0,0){\line(1,0){155}} \put(0,0){\line(1,0){155}} \put(0,0){\line(1,0){155}} \put(0,0){\line(1,0){155}} \put(0,0){\line(1,0){155}} \put(0,0){\line(1,0){155}} \put(0,0){\line(1$ 的

wydajność

wsparcie klienta

innowacja bezpieczeństwo

 $\bigotimes$ 

100%

**GREEN** 

### Monitoring syslog - Mikrotik

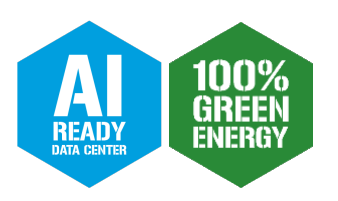

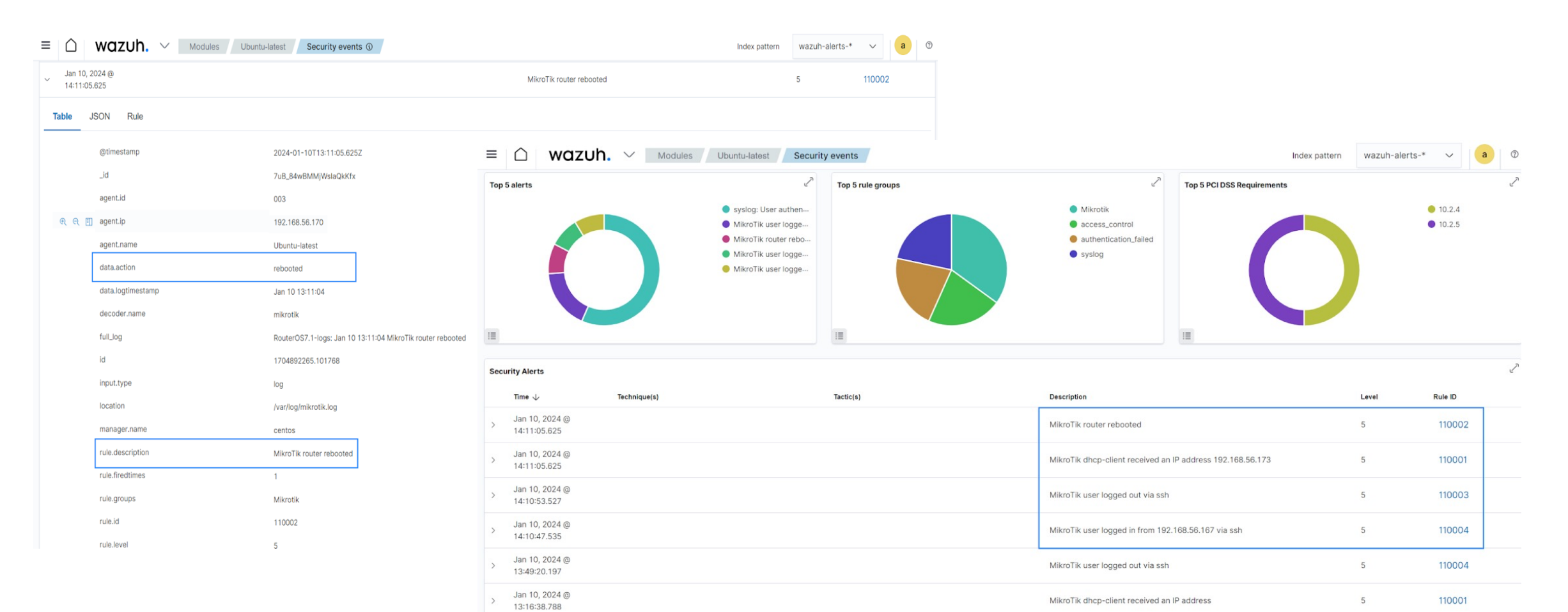

MikroTik router rebooted

冥 beyond.pl

innowacja

 $\circledR$ 

wsparcie klienta

 $\begin{picture}(220,20) \put(0,0){\line(1,0){10}} \put(15,0){\line(1,0){10}} \put(15,0){\line(1,0){10}} \put(15,0){\line(1,0){10}} \put(15,0){\line(1,0){10}} \put(15,0){\line(1,0){10}} \put(15,0){\line(1,0){10}} \put(15,0){\line(1,0){10}} \put(15,0){\line(1,0){10}} \put(15,0){\line(1,0){10}} \put(15,0){\line(1,0){10}} \put(15,0){\line($ 

Jan 10, 2024 @

\$

wydajność

13:16:38.788

bezpieczeństwo

 $\langle$  18  $\rangle$ 

110002

5

### **Mikrotik Agentless – Active Response**

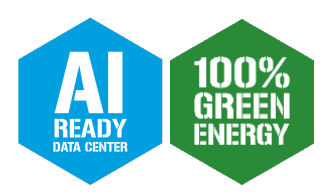

```
echo "'date' $0 $ALERT" >> $LOG_AR
if [[ $ACTION == "add" ]]; then
       # Send control message to execd
       printf '{"version":1,"origin":{"name":"remove-threat","module":"active-response"},"command":"check_keys", "parameters":{"keys":["$IP"]}}\n'
       read RESPONSE
       COMMAND2=$(echo $RESPONSE | jq -r .command)
       if [s {COMMAND2} != "continue" ]; then
               echo "'date '+%Y/%m/%d %H:%M:%S'' $0: $ALERT" >> ${LOG_AR}
               ext 0;fi
       ssh -i $SSH_KEY -l $SSH_USER $IP_MIKROTIK /ip firewall filter add action=drop chain=input src-address=$IP comment=$ALERT_ID
elif [[ $ACTION == "delete" ]]; then
       ssh -i $SSH_KEY -l $SSH_USER $IP_MIKROTIK /ip firewall filter remove [find comment=$ALERT_ID]
else
       echo "'date' $0 'Unable to run - '$ALERT" >> $LOG_AR
```
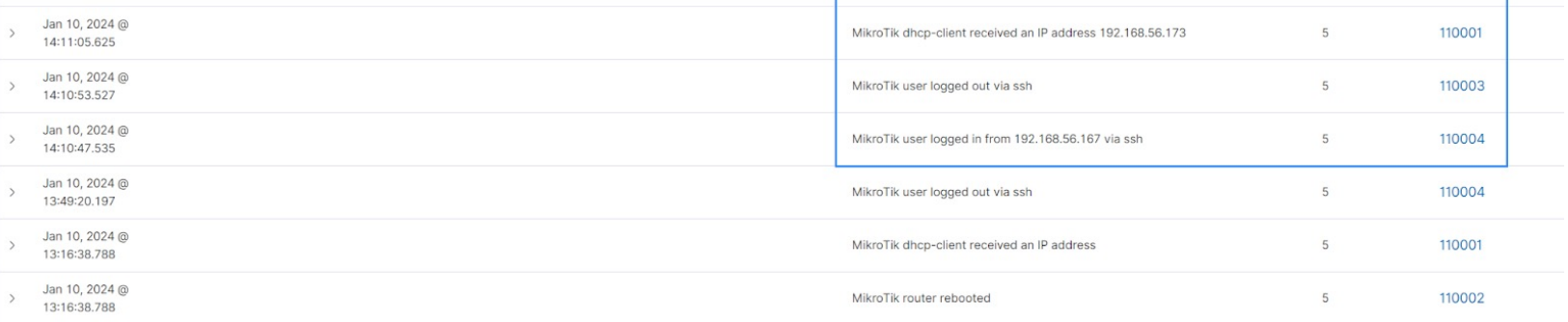

冤 beyond.pl

innowacia

wsparcie klienta

\$

wydajność

bezpieczeństwo

 $\langle$  19  $\rangle$ 

### **Monitoring USB**

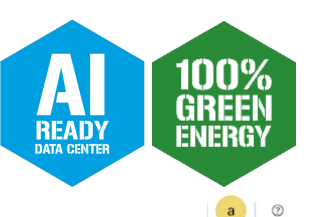

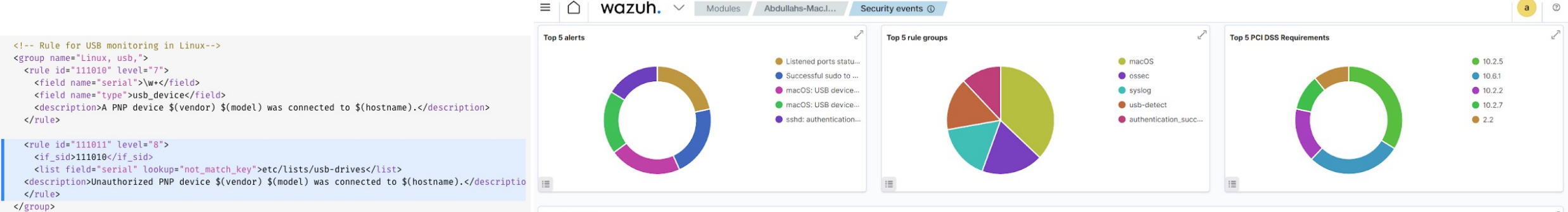

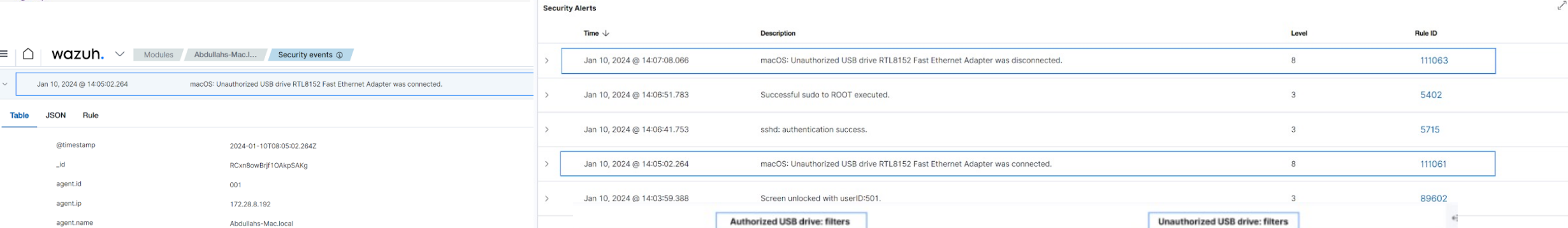

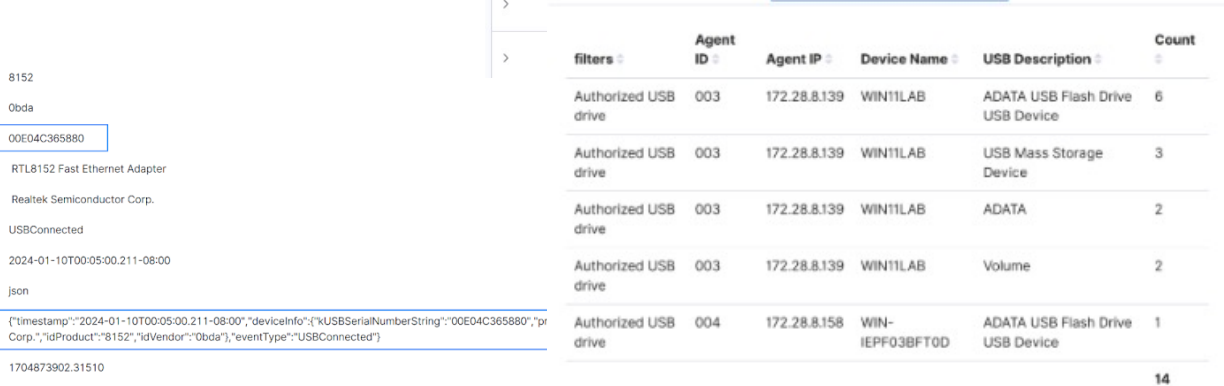

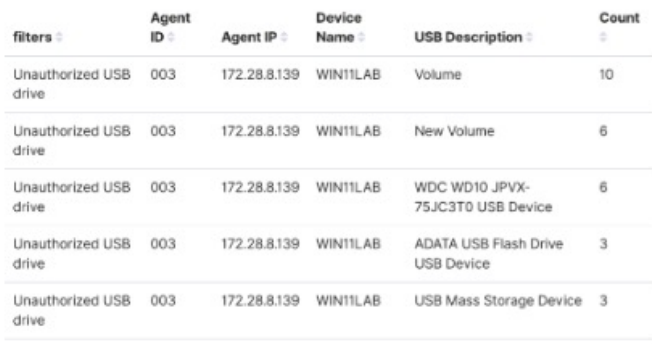

### 冥; beyond.pl

8152

Obda

json

00E04C365880

**USBConnected** 2024-01-10T00:05:00.211-08:00

1704873902.31510

RTL8152 Fast Ethernet Adapter

Realtek Semiconductor Corp.

data.aws.accountld data.aws.region data.deviceInfo.idProduct

data.deviceInfo.idVendor

data.deviceInfo.productName

data.deviceInfo.vendorName

data.eventType

data.timestamo decoder.name

full\_log

id

data.deviceInfo.kUSBSerialNumberString

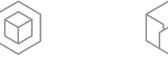

Export: Raw & Formatted &

Export: Raw & Formatted &

28

innowacja

bezpieczeństwo wsparcie klienta

3

 $\langle$  20  $\rangle$ 

### Monitorowanie zmian konfiguracji FIM

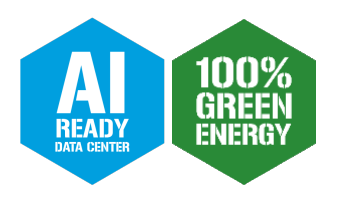

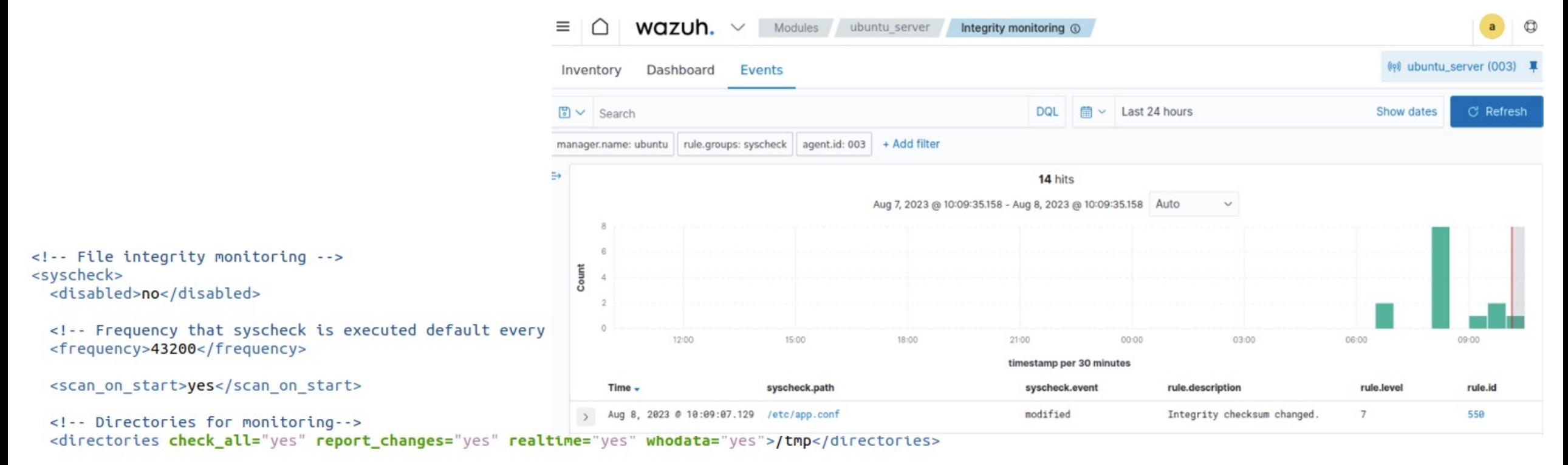

<sup>&</sup>lt;!-- Detecting account manipulation --> <directories whodata="yes">/home/\*/.ssh/authorized keys</directories>

innowacja

<!-- Monitoring configuration changes --> <directories check all="yes" report changes="yes" whodata="yes">/etc/app.conf</directories>

<!-- Reporting file changes --> <directories check\_all="yes" report\_changes="yes" realtime="yes" whodata="yes">/appfolder</directories> <nodiff>/appfolder/private-file.conf</nodiff>

 $(35)$ 

wsparcie klienta

(%)

wydajność

を, beyond.pl

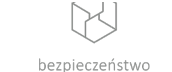

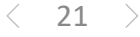

### Analiza podatności – XZ CVE-2024-3094

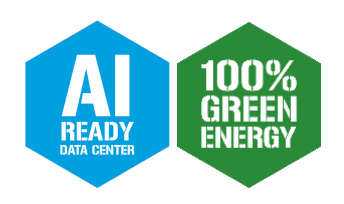

 $22$ 

 $\langle$ 

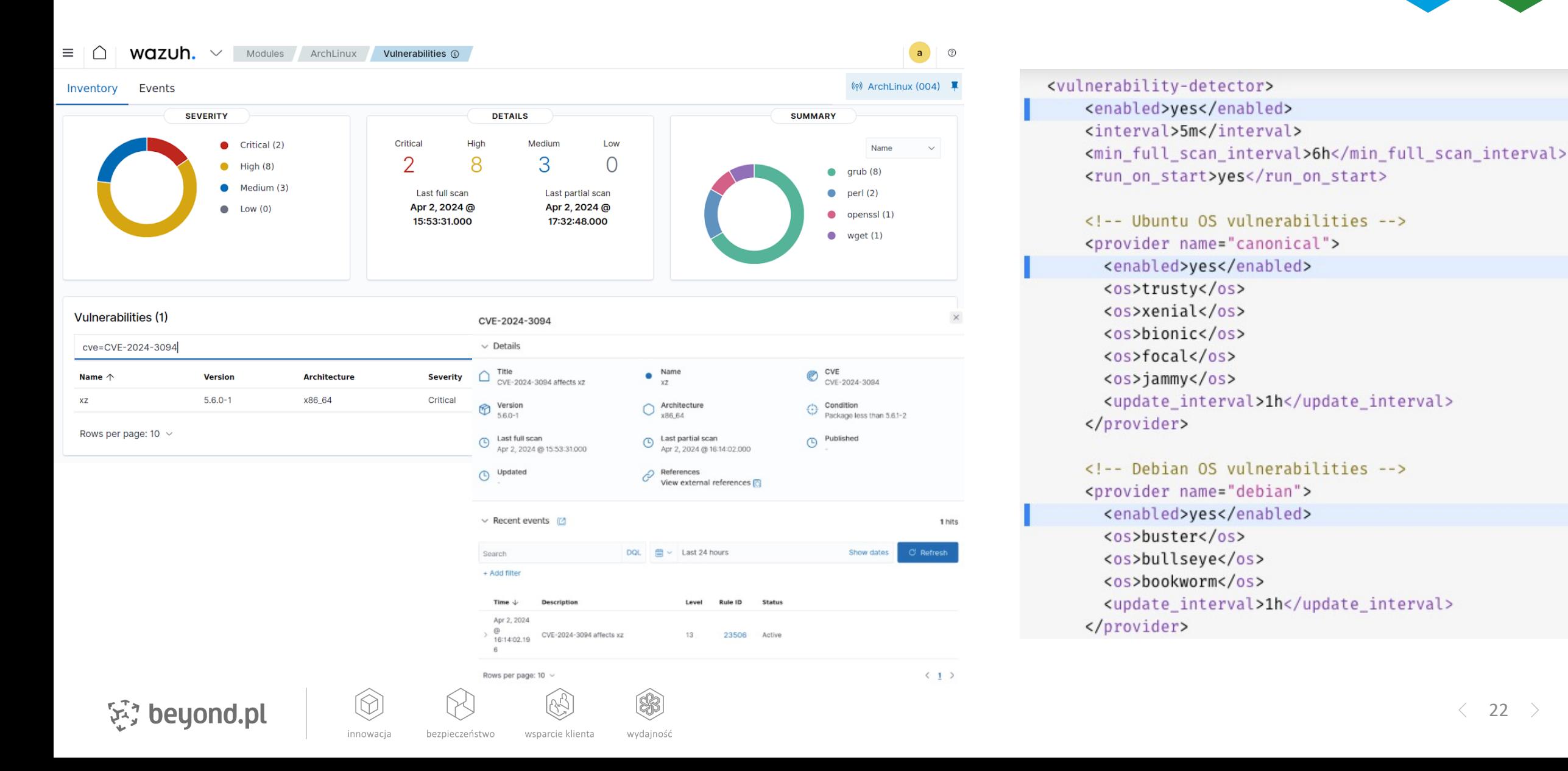

### Wykrycie oraz reakcja na ataki

安, beyond.pl

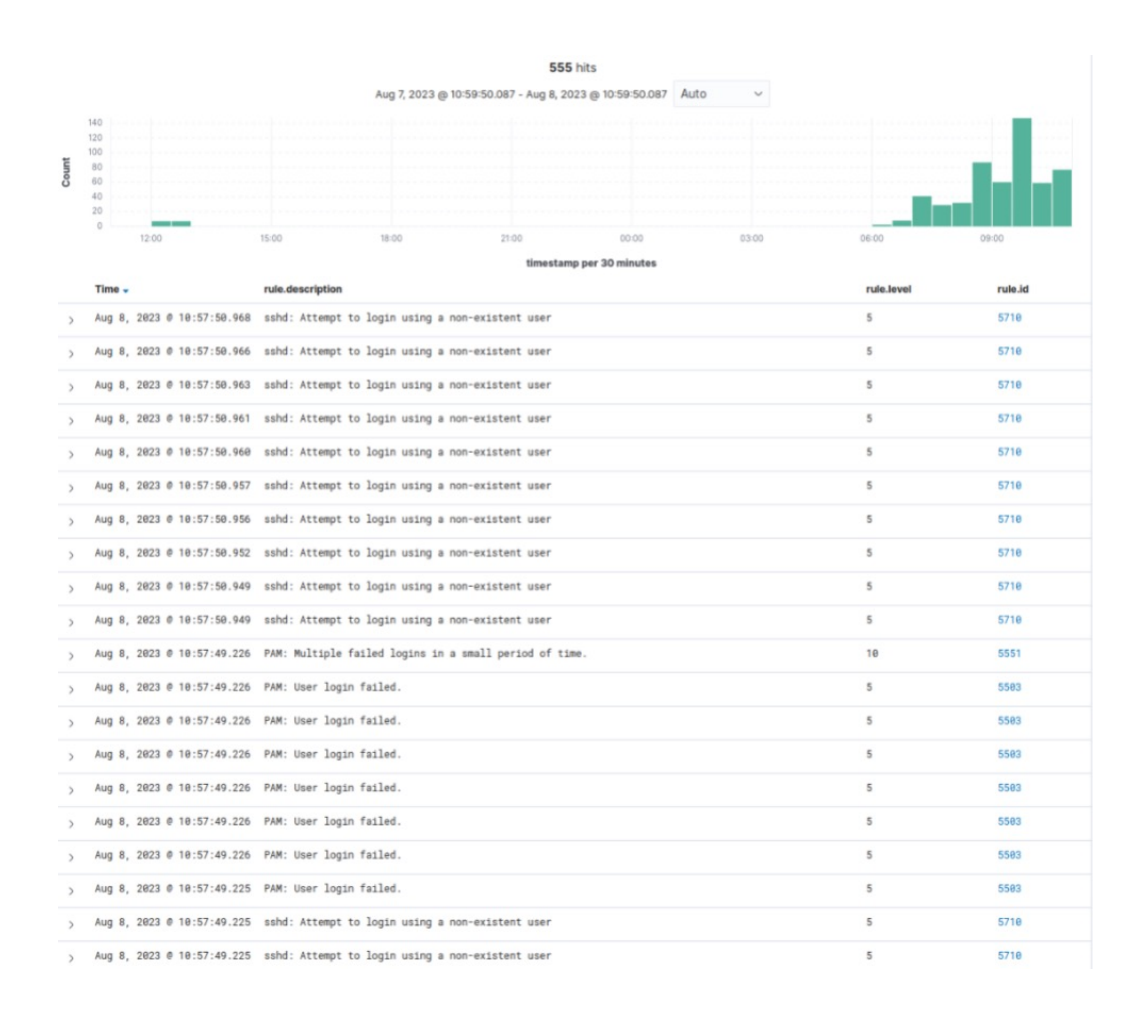

innowacja

bezpieczeństwo

 $\circledast$ 

wydajność

wsparcie klienta

 $<$ command $>$ <name>firewall-drop</name> <executable>firewall-drop</executable> <timeout\_allowed>yes</timeout\_allowed>  $command $>$$ 

<ossec\_config> <active-response> <command>firewall-drop</command> <location>local</location> <rules\_id>5763</rules\_id> <timeout>180</timeout> </active-response> </ossec\_config>

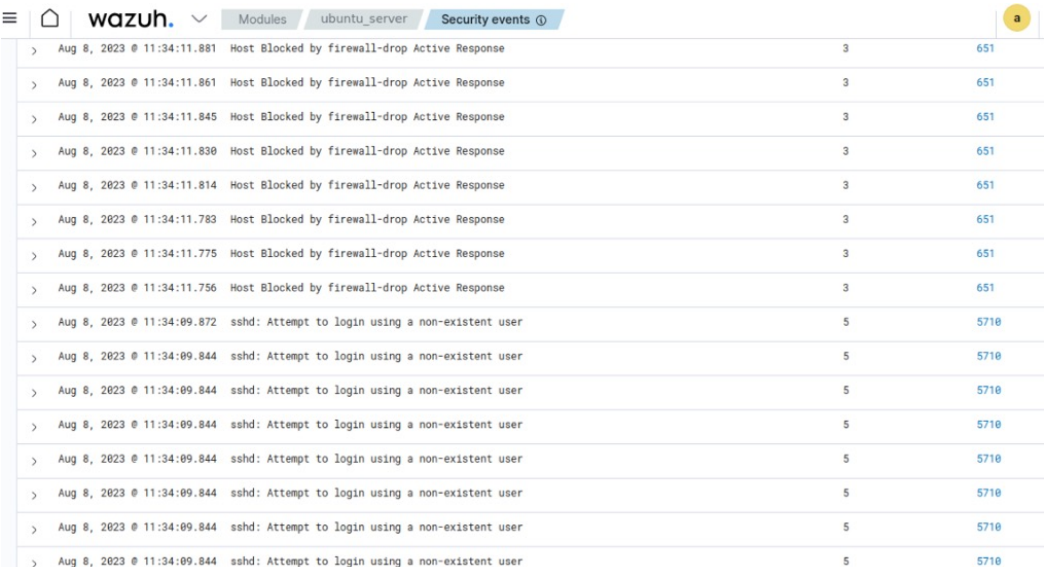

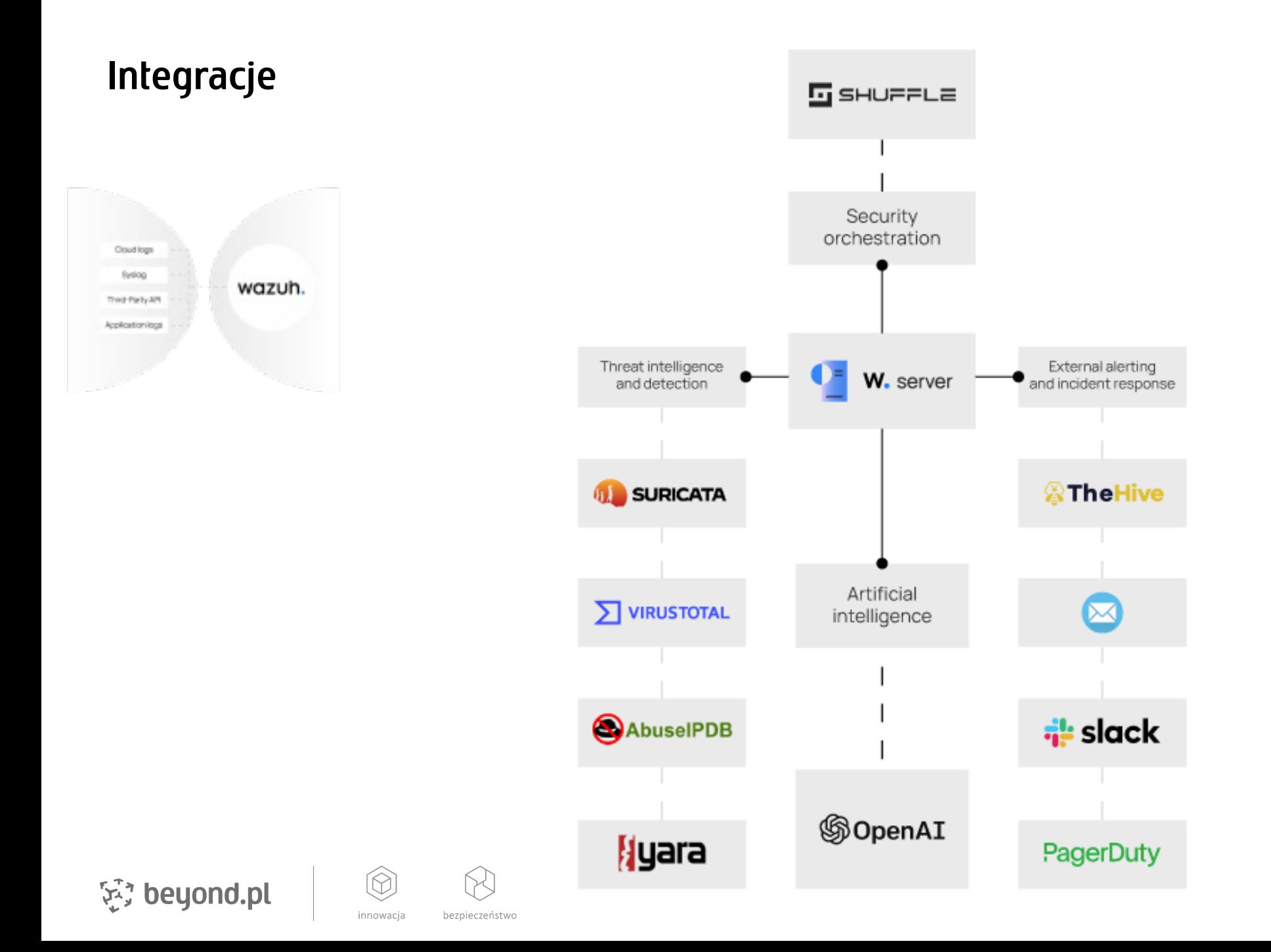

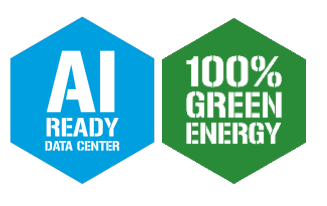

### Podsumowanie Wazuh i obserwacje

- OpenSource + Społeczność (Google Groups, Slack, Discord, Github)
- Edycja reguł/ dekoderów/ konfiguracji wymaga przeładowanie daemona Wazuh (klaster W.Manager)
- Multi-master (rekonfiguracja W.Manager)
- Rozkładanie ruchu (HAProxy, Nginx)
- Synchronizacja konfiguracji (klaster W.Manager)
- Monitoring (Zabbix)
- Reguły i dekodery próg wejścia dla niestandardowych usług

vvdainos

• Optymalizacja reguł

安, beyond.pl

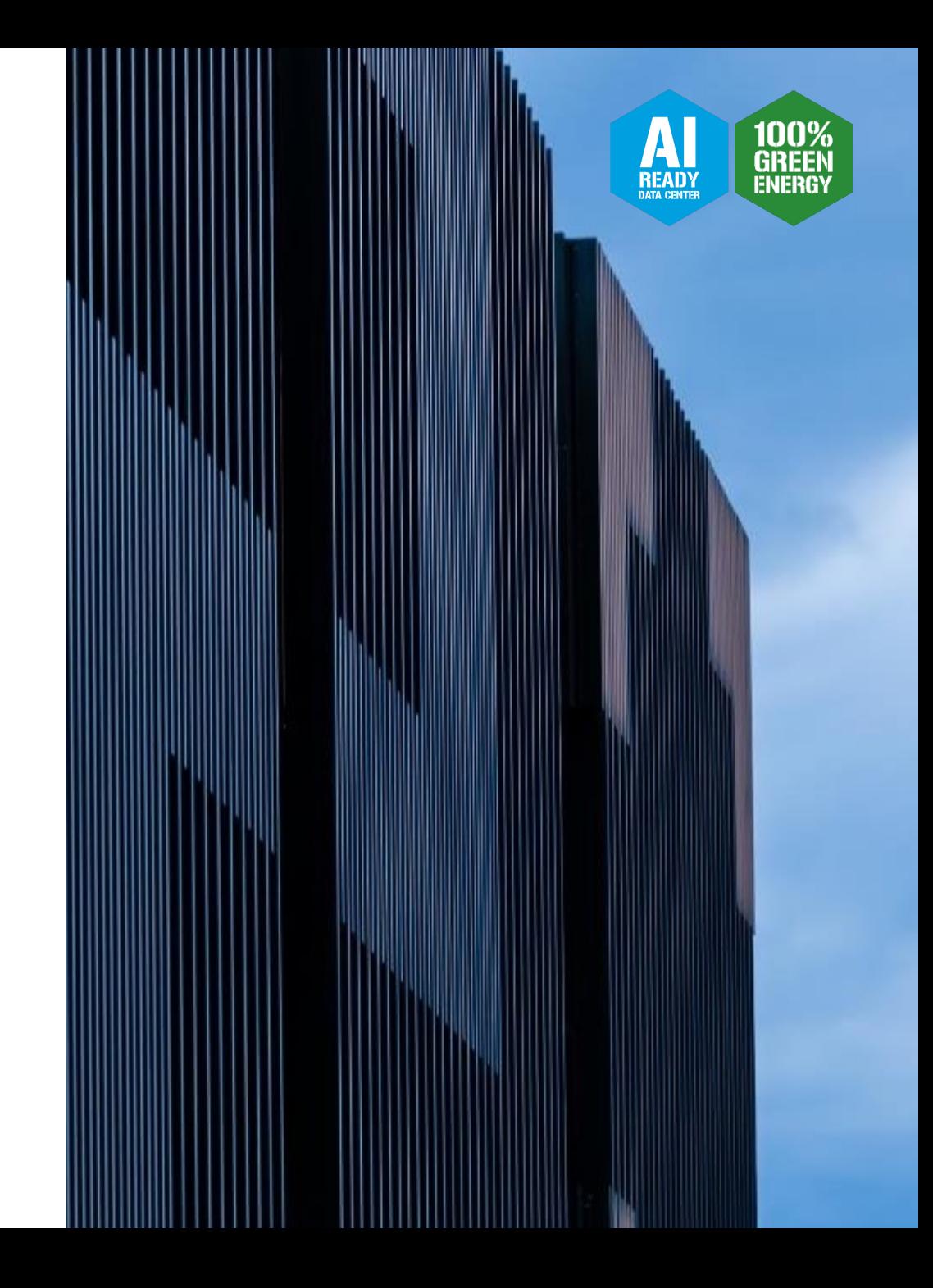

## Wizja Beyond.pl

Być najbardziej zaufanym i szanowanym dostawcą usług przetwarzania danych, Managed Services, środowisk chmurowych i infrastruktury as a service w Polsce i Europie Środkowo-Wschodniej.

Beyond.pl zapewnia najwyższy poziom bezpieczeństwa i ciągłości dostępu do danych, pozwalając klientom i partnerom budować przewagę konkurencyjną, wprowadzać **był do bielekuję za u**<br>innowacje i stabilnie się rozwijać

Adam Pielak, IT e-mail: a.pielak

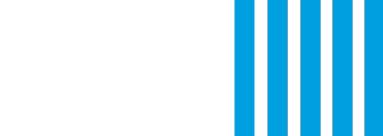

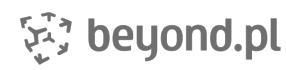

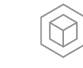

innowacia

bezpieczeństwo

wsparcie klienta wydajnoś